## start\_date\_do270v3.4\_10yrs : NumberOfQuickRevisits

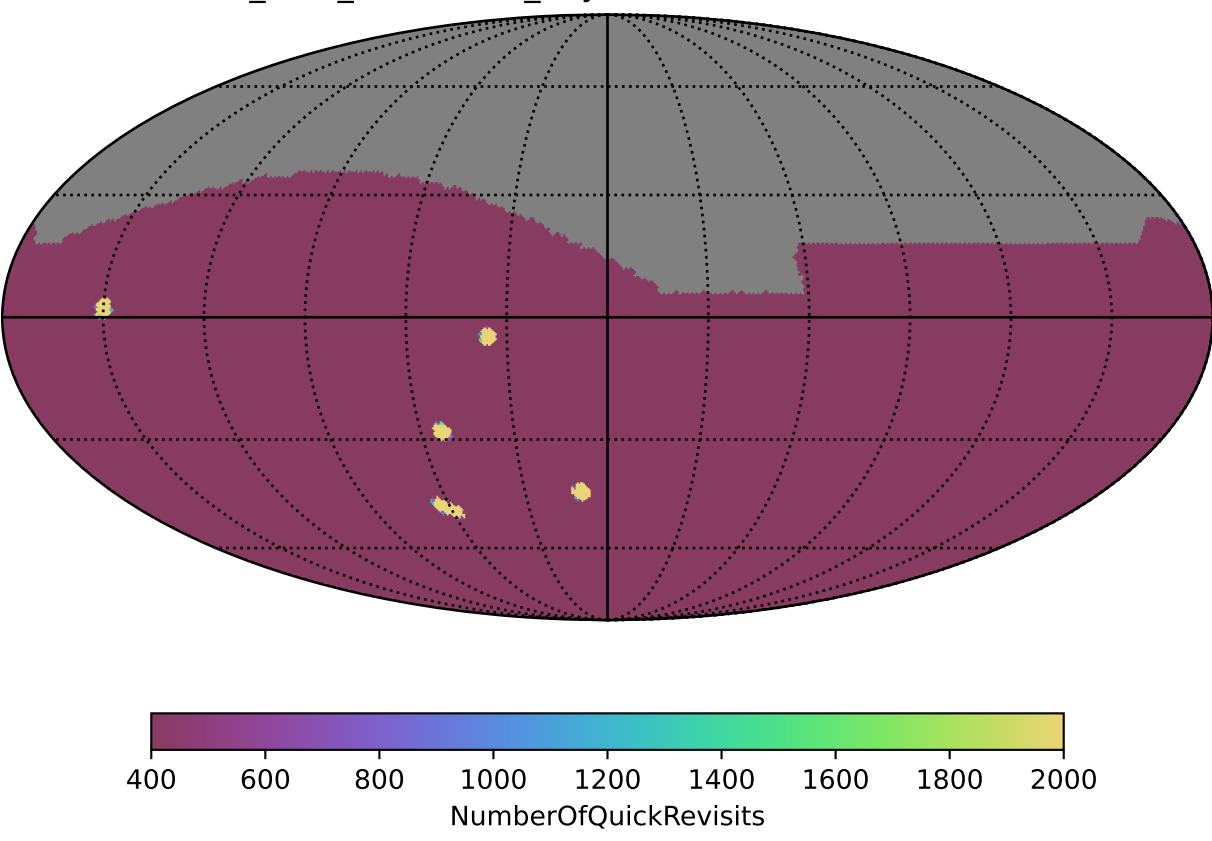